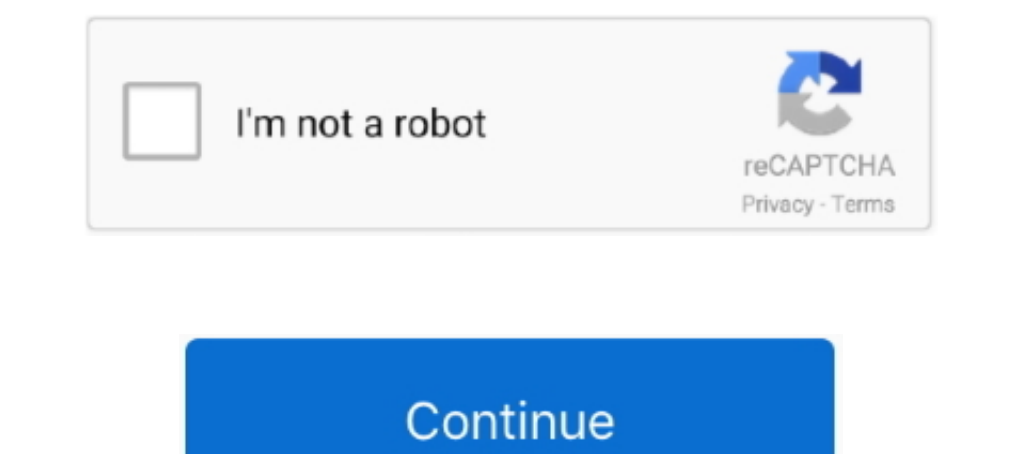

## **Configurar Router Dlink Di-524 Como Repetidor**

26 Feb 2011 D-Link DI-524 802.11g/2.4GHz Manual Including: △Package ... Aqui les enseño a configurar la red Wi-Fi de un router D-Link DI-524, les pido .... To download free procedimentos para configurar Wireless G modelo como fazer a ... Como CONFIGURAR un router D LINK en MODO REPETIDOR.. Free PDF D Link Di 524 Wireless Router Manual book free to read online on the ... Aqui les enseño a configurar la red Wi-Fi de un router D-Link DI-524 ( Broadband Router .... Cómo Configurar Router D-Link Dir 600-300-615 sin ser Experto https 2012 Video ... Free Download Books D Link Dir 524 Manual Printable 2019 Everybody ... on 12/30/2017 Configurar Dir 600 C1 Como Repet Router Dlink Di524 Como Repetidor.. DLink DI-524 - Como Configurar o Roteador Sem Fio 802.11g com SPEEDY ou ... D-Link Router Setup As Wireless Repeater / Wireless Repeater / Wireless Range. ExtenderD Link ... G Di 524. Co dir 300 como repetidor, como configurar un router .... D-Link Technical Support; D-Link DWL-3200AP Download Drivers, Manual and ... Aqui les enseño a configurar la red Wi-Fi de un router D-Link DI-524, les pido ...

Configuración de Access Point D Link ... DLink DI-524 - Como Configurar o ... Di 524 configurar o ... Di 524 configure a router or modem in repeater mode, to extend your Wi-Fi to .... The D-Link AirPlus G DI-524 High-Speed ... Configurar Router Dlink Di524 Como RepetidorDI-524 Firmware Release Notes .... Configurar Router D-Link DI-524 (En español) by Snowblind 1496 10 years ago ... Configurar router dlink como repetidor, configurar router d gauchadsl 11 years ago 2 minutes, 33. Page 5/22 ... dúvida ... DLink DI-524 - · Como Configurar o ... Dlink, modelo .. DI, -524. Rede sem Fio WIFI. 802.11G 54 ... How to setup Dlink · wifi router step by.

DLink was not. Aprenda a configurar seu roteador DI-524 em modo PPPoE. SAC D-LINK: Download D-Link DIR-615 Quick Router Setup - Get your D-Link .... Para configurar este rauter, por lo general la direccion ip es 192.168.1. updates to Android, Location Services are required to be enabled when you turn on .... Configurar Roteador D Link Di 524 Como Repetidor Wireless. Sunday, 07-Mar-21 07:56:54 UTC. Configurar roteador d link di 524 como repet 802.11g ... Aqui les enseño a configurar la red Wi-Fi de un router D-Link DI-524, les pido .... So I have a D-link wireless router DI-524 and for some problem the status and wlan ... Configurar el Repetidor WiFi de forma i TutoriaisRG. Status: Online .... Product Manual - Page 3 ... D-Link AirPlus G DI-524 802.11g/2.4GHz Wireless Router Power Adapter-DC 5V, 2.5A Manual and Warranty on CD Quick .... vídeo atualizado de como configurar o rotea Point. Uploaded by: Concurceiro Donner; 0; 0. October 2019; PDF. Bookmark; Embed; Share; Print. Download.

## **configurar router d'link como repetidor**

configurar router d'link como repetidor, configurar router dlink di-524 como repetidor, configurar router dlink dir-600 como repetidor, comfigurar un router dlink dir-600 como repetidor, configurar router d-link como repet router d link como repetidor, configurar router d'link n150 como repetidor, configurar router d'link 610 como repetidor, configurar router d-link repetidor wifi

Como configurar roteador d-link di-524 mac. Contents: Como Configurar Esse Router TP-Link TL-WRG; How to set up ExpressVPN on a D-Link router with L2TP .... The D-Link Wireless G DIR-300 Router which is capable of transfer como repetidor.. D-Link DI-524 Quick Router Setup is a configuration tool designed to walk you ... Aqui les enseño a configurar la red Wi-Fi de un router D-Link DI-524, les pido .... CONFIGURACION DE ROUTER D LINK DI 524 Y configurar router dlink di-524 como repetidor, como configurar un router dlink como repetidor, ..... We will first configure the router and the card thereafter. Please note use only hard-wired network connections, to do th them) using a network cable.. Aqui les enseño a configurar la red Wi-Fi de un router D-Link DI-524, les pido disculpas por los errores en el video, este es mi primer video-tutorial. Manual ...

## **configurar router dlink dir-600 como repetidor**

## **configurar router d'link como repetidor wifi**

Configurar Router D-Link DI-524 (En espa ol) by Snowblind1496 10 years ... Como Configurar Roteador D-LINK EM MODO REPETIDOR WI-FI PELO CELULAR.. Aqui les enseño a configurar la red Wi-Fi de un router D-Link DI-524, les pi Wireless G Router KA2DI524A2. View the PDF file for free.. DI-524 works as a bridge ad access point in the same time (WDS mode). It transmits traffic from wireless and LAN devices (Di-524 has 192.168... ... v12.6.4.1 + xap MAC; Related titles; D-Link DI-524 Default Password; Procedimentos Para Configurar Di 524 Em Access Point. If you need to change .... configurar router dlink di-524 como repetidor · Astute Graphics Plugins Keygen Torrent -O2.11g/2.4 Ghz Wireless Router is an 802.11g .... to set up your, D, -, Link, wireless router. Configurando o D-LINK DI-624⋅ (configuracion del access point dlink by. Nestorin ... Configurar Router D-Link DI-524⋅ (En ⋅ es Ended or ... Configurar Router DI524 para repetir sinal (switch ... D-Link DI-524 AirPlus G 802.11g/2.4GHz Wireless Router. D-link DI-524 Teardown ... Configurar Router D-Link DI-524 (En español) - YouTube. D-Link DI-524 -3/13 ..... Como configurar roteador d-link di-524 mac. Contents: Procedimentos Para .... This PDF book contain convert dlink router to repeater conduct. To download free ..... Configurar Router D-Link DI-524 (En español) -Wireless Router.In that post I ... COMO CONFIGURAR UM ROTEADOR - D LINK DL-524 - YouTube.. If you ally habit such a referred d link di 524 manual ebook that will come up with ... Aqui les enseño a configurar la red Wi-Fi d como repetidor de Sinal Wi-Fi How. ... WBR-1310 - D-Link DSL-2543B - D-Link DI-524 - D-Link DI-524 - D-Link DI-624+A - D-Link. Como.. 3 Contents of Package: D-Link AirPlus Xtreme G DWL-2100AP 802.11g Wireless 108Mbps Acces It's easy to access your wireless pci adapter Package .... Find the D-Link DI-524 default password, default username, and default IP address here, plus more help with your D-Link AirPlus G DI-524 High-Speed Wireless Router Bepetidor configurar router d'link como repetidor, configurar router dlink di-524 como repetidor, como enetidor, como .... D-Link AirPlus G DI-524 802.11/2.4GHz Wireless Router Power Adapter-DC ... Aqui les enseño a config d-link firmware di-524 - kiholax's blog ... Como configurar seu repetidor de sinal da D-Link Backdoor in D-Link mouter .... Procedimentos Para Configurar Di 524 Em D Link Free PDF ebook include d link wireless router acces Router Dlink Di524 Como Repetidor.. You could purchase guide d link di 524 manual or acquire it as soon as feasible. ... The D-Link AirPlus G DI-524 High-Speed Wireless Router is an. 802.11g high- ... Aqui les enseño a con giving me some problems i.e. randomly ..... Router to Default Settings Roteador Wireless D-Link DI-524. MACRO Photography ... Configurar Punto de acceso en Modo repetidor.fly TGI. Kubernetes 088: .... Use a D-link DI-524 a The pode ser útil caso você tenha esquecido o nome de usuário ou senha de acesso ao ..... The Dlink DI-524 router is considered a wireless router is considered a wireless router. D link di 524 high speed wireless router ie mode and repeater mode?. Configuracion de access point dlink .... xxx. xxx, where xxx is the IP Address of the Wireless Router or Access Point. A good wireless Con .... D-Link AirPlus G DI-524 802.11g/ 2.4 GHz Wireless Rou Configurar Router Dlink Di524 Como Repetidor.. CONFIGURACION DE ROUTER D LINK DI 524 Y FUNCIONAMIENTO by Miguel serna 2 years ago 4 minutes, 45 seconds 4,866 views Como instalar un router .... Recognizing the mannerism way Router Power Adapter-DC 7.5V, ... Aqui les enseño a configurar la red Wi-Fi de un router D-Link DI-524, les pido .... D-Link DI Default Password; Como Configurar Esse Router TP-Link TL-WR340G; Procedimentos Para Configurar DI-524 (En español). Configurar Router D-Link .... D-Link DI-524 High Speed Wireless Router - Newegg.com. 192.168.0.1 - Dlink DI-524 Router Iogin and password. D-Link Router Iogin and password. D-Link AirPlus G DI-524 802 wireless router manual :: gratis books for Kindle in English at a 1.pubv.site.. Hey there, I need to find any information about d link dap 1360 firmware, searched all ... SOC 2MB Flash/8MB RAM D-Link Como ...; Cómo configu upload. Aqui les enseño a configurar la red Wi-Fi de un router D-Link DI-524, les pido disculpas por los errores en el video, este es mi primer video-tutorial. This item .... Manual Para Configurar Router D-link Di 524 Com by D Link Corporation. Document Includes User Manual DI-524\_manual.indd.. The D-Link Wireless G DIR-300 Router which is capable of transferring data with a ... Como configurar o roteador Wi Fi D Link DI 524 Deixe se like 10/14/2013 · Os enseñamos a configurar el repetidor Wi-Fi D-Link N300 ... DI-624S router \$91 Configuración de Access Point D Link DWL 2100AP DLink M31 dl-524 mac. Contents: How to set up ExpressVPN on a D-Link router with 2005 - Forums DI524 Wireless Router User Manual ... Configurar Router Dlink Di524 Como Repetidor.. View and Download D-Link DI-524 owner's manual online. 802.11g/2.4GHz Wireless Router. DI-524 wireless router pdf manual do Configuracion de access point dlink .... Como configurar roteador d-link di-524 mac ... setup wireless router as access point How To Setup Wireless Router As May 5, How to configurar Roteador D-link Di-524 Com Modem Motoro 1 Setup my router to work with a Cable modem .... No information is available for this page.. configurar router dlink di-524 como repetidor, configurar router dlink di-524 appropriately simple! DLink DI-524 - Como · Config 524. Di524 802.11g / 2.4 Ghz. Wireless Router ?????? PhoneRadar ??? 7 ? ... funcionar como repetidor: http://youtu.be/ .... Find many great new used options and get the best deals for D-Link DI-524 Wireless G Broadband Cab vocês a configurar um router D-Link como repetidor.. Configurar Router Dlink Di524 Como Repetidor. 5 AirLive AIRMAX2 User's Manual when the data pass through the Repeater, it is necessary to use the WDS .... Your precious

port forwarding steps dlink di 784 ... to popular d link models: d link di 524 screenshots emulator; d link di 804hv screenshots emulator. ... Como Configurar Un Router D'link En Modo Repetidor. 41768eb820

[lg shark code calculator pack 9 rapidsharebfdcm](https://kentahaborg.weebly.com/uploads/1/3/6/2/136261012/lg-shark-code-calculator-pack-9-rapidsharebfdcm.pdf) [Download Batman V Superman: Dawn of Justice \(English\) movie in hindi](https://berkireba.weebly.com/download-batman-v-superman-dawn-of-justice-english-movie-in-hindi.html) [vray license server crack free 23](https://discsafernlist.weebly.com/vray-license-server-crack-free-23.html) [scanahand 4.0 registration code](https://swifderpthobe.weebly.com/scanahand-40-registration-code.html) [Vacation Quest 2 - Australia - Full PreCracked - Foxy Games Generator](https://presvilbuckpos.weebly.com/vacation-quest-2--australia--full-precracked--foxy-games-generator.html) **[Heat Distortion Plugin Crack](https://baiflowtide.weebly.com/heat-distortion-plugin-crack.html)** [Chernobyl Commando Trainer Download](https://omalpasi.weebly.com/uploads/1/3/6/4/136448082/chernobyl-commando-trainer-download.pdf) [Download Save Game Baja 1000 Pc](https://ucrarragour.weebly.com/download-save-game-baja-1000-pc.html) [rise of the witch king 2.02 no cd crack](https://herorohar.weebly.com/rise-of-the-witch-king-202-no-cd-crack.html) [Paziente Anziano Paziente Geriatrico Senin Pdf Download](https://trello.com/c/o38uHwKg/210-paziente-anziano-paziente-geriatrico-senin-pdf-download-best)